# Lexical Analysis

### Scanners, Regular expressions, and Automata

### Phases of compilation

### Compilers

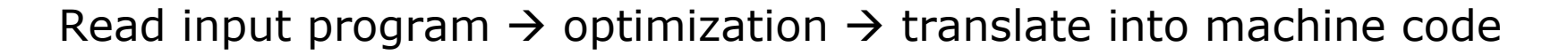

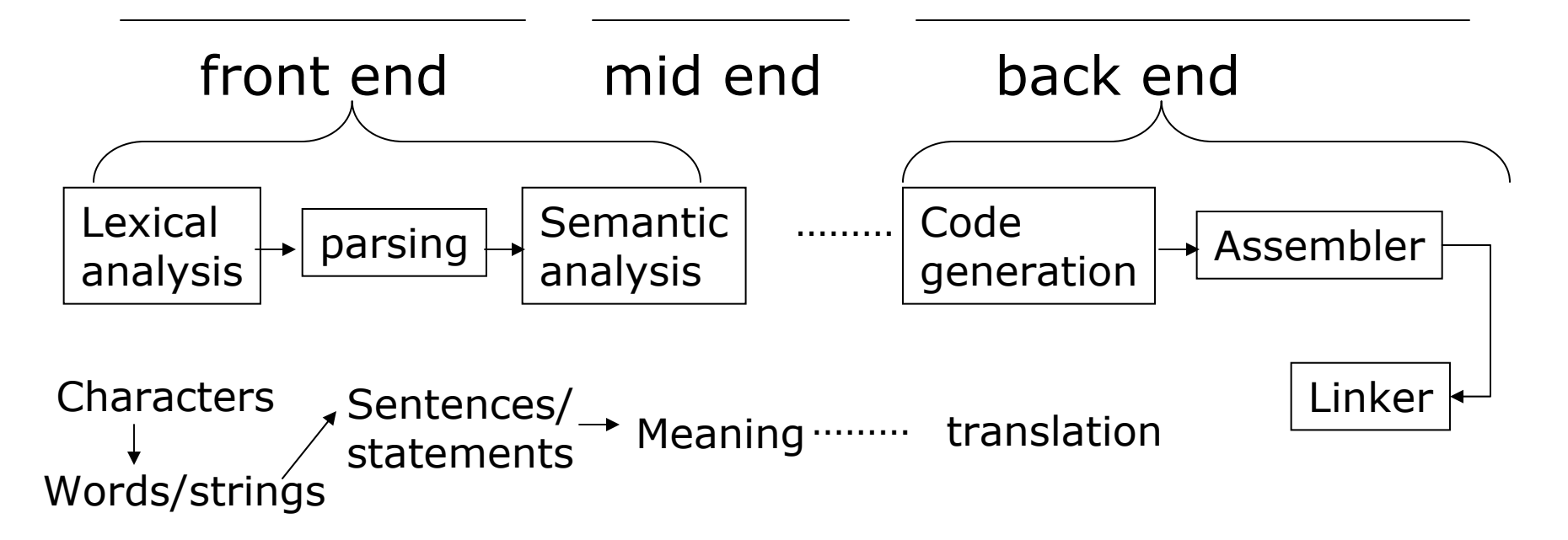

### Lexical analysis

 $\Box$ The first phase of compilation

- P. Also known as lexer, scanner
- П Takes a stream of characters and returns tokens (words)
- p. Each token has a "type" and an optional "value"
- П Called by the parser each time a new token is needed.

$$
if (a == b) c = a;
$$

IF

\nLPARAN

\n
$$
"a">
$$

\nEQ

\n $"b">$ 

\nRPARAN

\n $"c">$ 

\nASSIGN

\n $"a">$ 

### Lexical analysis

#### $\Box$  Typical tokens of programming languages

- Reserved words: class, int, char, bool,...
- F Identifiers: abc, def, mmm, mine,…
- Constant numbers: 123, 123.45, 1.2E3...
- Operators and separators:  $($ ,  $)$ ,  $\lt$ ,  $\lt$  =,  $+$ ,  $-$ , ...
- **□ Goal** 
	- $\overline{\phantom{a}}$ recognize token classes, report error if a string does not match any class

#### Each token class could be

A single reserved word: CLASS, INT, CHAR,… A single operator: LE, LT, ADD,… A single separator: LPARAN, RPARAN, COMMA,… The group of all identifiers: <ID "a">, <ID "b">,... The group of all integer constant: <INTNUM 1>,... The group of all floating point numbers <FLOAT 1.0>...

### Simple recognizers

### Recognizing keywords

**Only need to return token type** 

$$
c \leftarrow NextChar()
$$
\n
$$
if (c == 'f') {\n c ← NextChar()
$$
\n
$$
if (c == 'e') {\n c ← NextChar()
$$
\n
$$
if (c == 'e') \text{ return } \leq FEE>
$$
\n
$$
}
$$
\n
$$
}
$$
\n
$$
}
$$
\n
$$
}
$$
\n
$$
}
$$
\n
$$
}
$$
\n
$$
}
$$
\n
$$
}
$$
\n\n
$$
}
$$
\n\n\n
$$
+
$$
\n
$$
>
$$
\n\n\n
$$
+
$$
\n
$$
\\
$$
\n
$$
\\
$$
\n
$$
\\
$$
\n
$$
\\
$$
\n
$$
\\
$$
\n
$$
\\
$$
\n
$$
\\
$$
\n
$$
\\
$$
\n
$$
\\
$$
\n
$$
\\
$$
\n
$$
\\
$$
\n
$$
\\
$$
\n
$$
\\
$$
\n
$$
\\
$$
\n
$$
\\
$$
\n
$$
\\
$$
\n
$$
\\
$$
\n
$$
\\
$$
\n
$$
\\
$$
\n
$$
\\
$$
\n
$$
\\
$$
\n
$$
\\
$$
\n
$$
\\
$$
\n
$$
\\
$$
\n
$$
\\
$$
\n
$$
\\
$$
\n
$$
\\
$$
\n
$$
\\
$$
\n
$$
\\
$$
\n
$$
\\
$$
\n
$$
\\
$$
\n
$$
\\
$$
\n
$$
\\
$$
\n
$$
\\
$$
\n
$$
\\
$$
\n
$$
\\
$$
\n
$$
\\
$$
\n
$$
\\
$$
\n
$$
\\
$$
\n
$$
\\
$$
\n
$$
\\
$$
\n
$$
\\
$$
\n
$$
\\
$$
\n
$$
\\
$$
\n
$$
\\
$$
\n<math display="block</math>

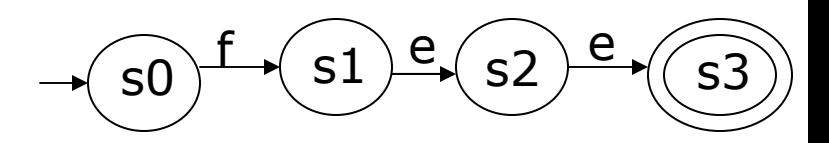

# Recognizing integers

### $\Box$  Token class recognizer

■ Return <type, value> for each token

```
c 
Å NextChar(); 
if (c = '0') then return <INT,0>
else if (c \ge -1' 88 c \le -9') {
         val = c – '0';
          c 
Å NextChar()
          while (c \ge - '0' and c \le - '9') {
                  \mathbf{val} = \mathbf{val} * \mathbf{10} + (\mathbf{c} - \mathbf{`0'});
                  c 
Å NextChar()
          }<br>}
         return <INT,val> 
 <u>}</u>
else report syntax error
```
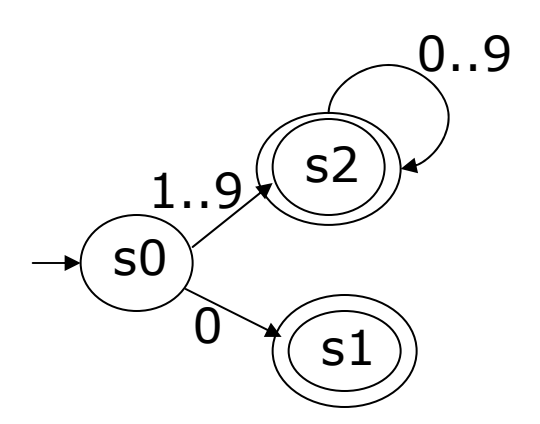

### Multi-token recognizers

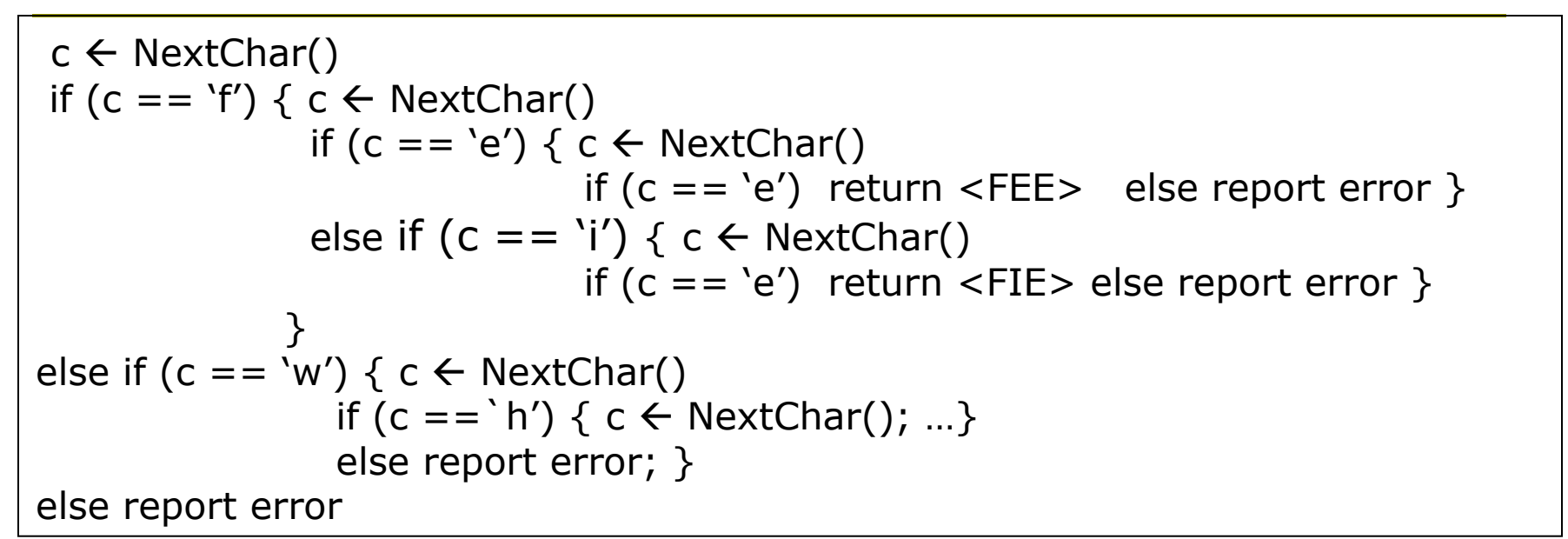

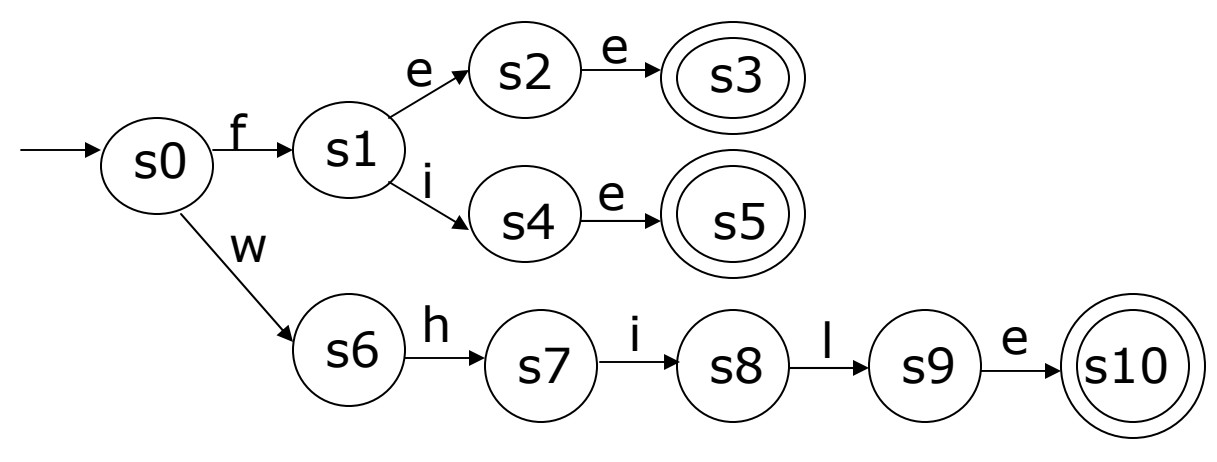

# Skipping white space

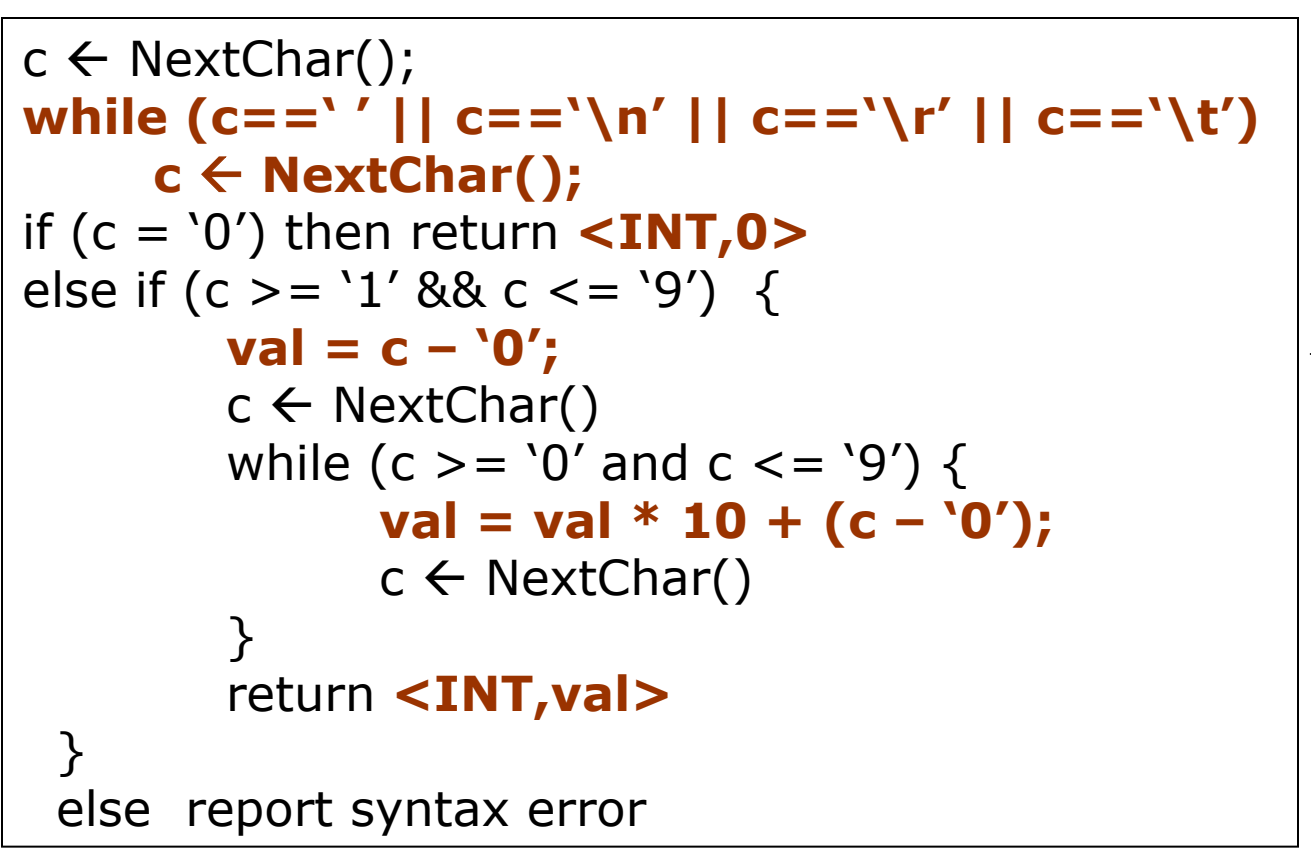

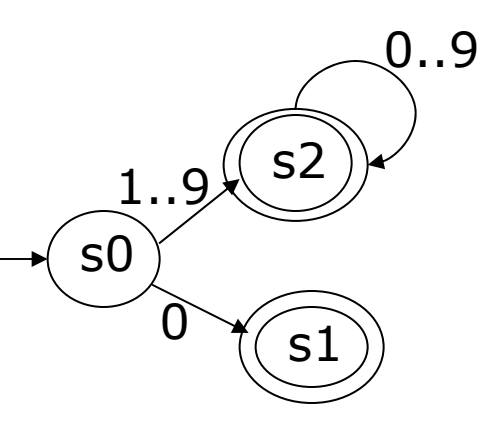

### Recognizing operators

```
c 
Å NextChar();
while (c==' ' || c=='\n' || c=='\r' || c=='\t')
       c 
Å NextChar(); 
if (c = '0') then return <INT,0>
else if (c > = '1' 88 c < = '9') {
          val = c – '0';
          c 
Å NextChar()
          while (c > = '0' and c < = '9') {
                 \mathbf{val} = \mathbf{val} * \mathbf{10} + (\mathbf{c} - \mathbf{`0'});
                  c 
Å NextChar()
          }
          return <INT,val> 
  <u>}</u>
 else if (c == '<') return \langle \angle T \rangleelse if (c == '*') return <MULT>
 else …else report syntax error
```
s0

 $\Omega$ 

 $.9<sub>1</sub>$ 

\*

s2

0..9

s1

 $\,<$ 

 $S\overline{3}$ 

s4

# Reading ahead

■ What if both "<=" and "<" are valid tokens?

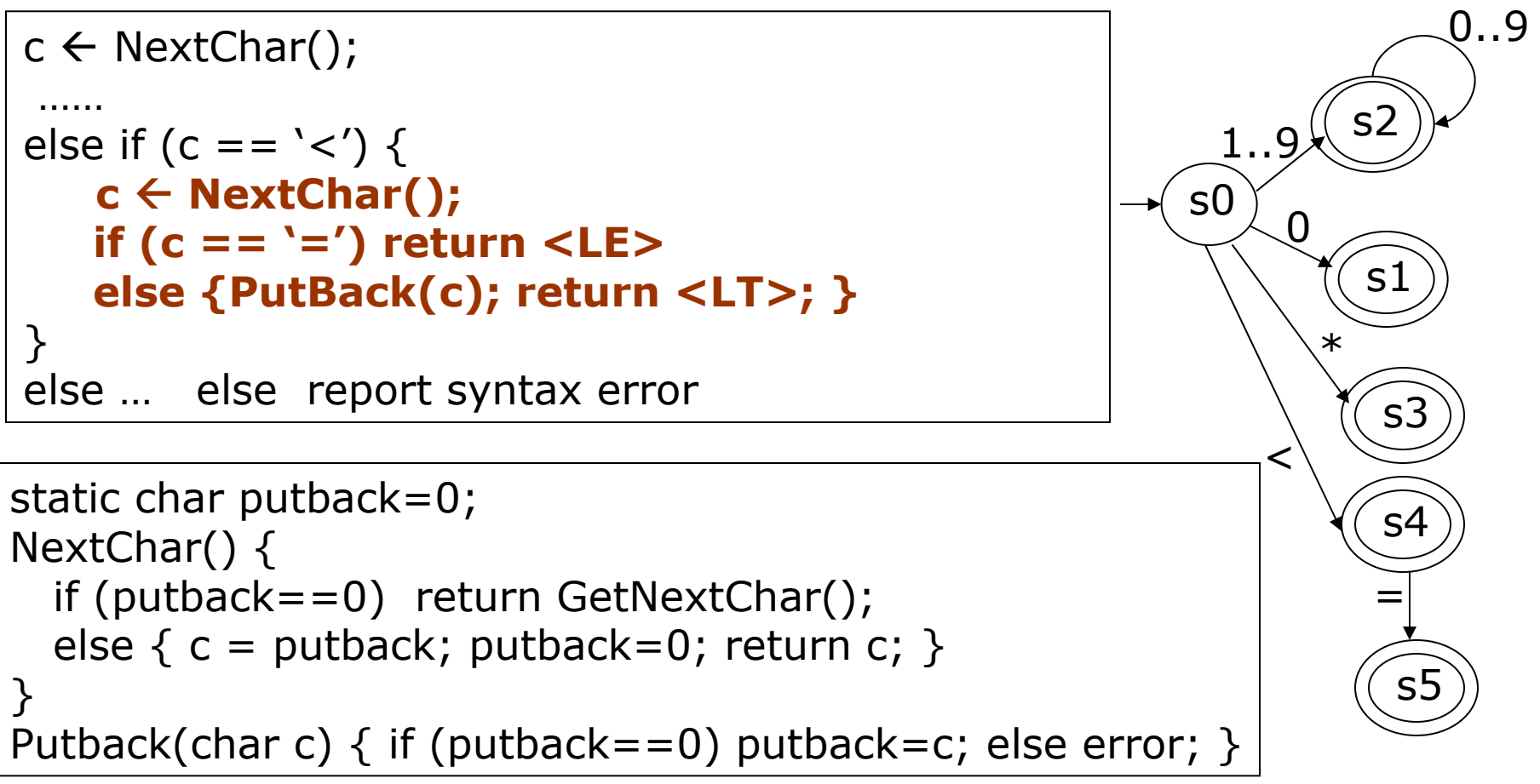

# Recognizing identifiers

■ Identifiers: names of variables <ID, val>

 May recognize keywords as identifiers, then use a hashtable to find token type of keywords a..z

```
cs4713 11c 
Å NextChar(); 
if (c > = 'a' 88 c < = 'z' || c > = 'A' 88 c < = 'Z'|| c == '_') {
        val = STR(c);
        c 
Å NextChar()
        while (c > = 'a' 88 c < = 'z' ||c > = 'A' && c < = 'Z' ||
               c > = '0' && c < = '9' ||
              C=-' ') {
              val = AppendString(val,c);
              c 
Å NextChar()
        }
        return <ID,val> 
 <u>}</u>
 else
                                                  s0s2 a..z, 
                                                        _
                                                   A..ZA.Z,0..9……
```
# Describing token types

**n** Each token class includes a set of strings

CLASS = {"class"}; LE = {"<="}; ADD = {"+"}; ID = {strings that start with a letter} INTNUM = {strings composed of only digits}  $FLOAT = \{ ... \}$ 

Use formal language theory to describe sets of strings

An alphabet  $\sum$  is a finit set of all characters/symbols e.g.  $\{a,b,...z,0,1,...9\}$ ,  $\{+, -, *, /, <, >, (, )\}$ A string over  $\sum$  is a sequence of characters drawn from  $\sum$ e.g. "abc" "begin" "end" "class" "if a then b" **Empty string: ε** A formal language is a set of strings over  $\sum$  $\{\text{``class''}\}\ \{\text{``<+''}\}\ \{\text{abc, def, ...\}, \ \{...\text{-}3,-2,-1,0,\ 1,...\}$ The C programming language English

### Operations on strings and languages

#### **Operations on strings**

- F Concatenation: "abc"  $+$  "def" = "abcdef"
	- Can also be written as: s1s2 or s1 · s2
- Exponentiation: s = sssssssss i

**Operations on languages** 

- F  $\blacksquare$  Union: L $1 \cup$ L $2 = \{ \; \text{x} \; \mid \; \text{x} \in \text{\sf L}1 \; \text{or} \; \text{x} \in \text{\sf L}2 \}$
- **E** Concatenation: L1L2 = {  $xy$  |  $x \in L1$  and  $x \in L2$ }

i

- **Exponentiation:**  $L^{\mathbf{i}} = \{ x^{\mathbf{i}} | x \in L \}$
- Kleene closure:  $L^* = \{ x^i | x \in L \text{ and } i > = 0 \}$ \*

## Regular expression

 $\Box$ Compact description of a subset of formal languages

 $\mathcal{L}_{\text{max}}$  $\blacksquare$  L( $\alpha$ ): the formal language described by  $\alpha$ 

```
о
 Regular expressions over 
∑,
       the empty string ε is a r.e., L(ε) = \{ \epsilon \}for each \mathsf{s}\in \Sigma, \mathsf{s} is a r.e., \mathsf{L}(\mathsf{s})=\{\mathsf{s}\}if \alpha and β are regular expressions then
                    (\alpha) is a r.e., \mathsf{L}((\alpha))=\mathsf{L}(\alpha)\alpha\beta is a r.e., L(\alpha\beta) = L(\alpha)L(\beta)
                    \alpha | β is a r.e., L(\alpha | β ) = L(\alpha) \cup L(β)
                    \alpha^{\,\mathsf{i}}\, is a r.e., \mathsf{L}(\alpha^{\,\mathsf{i}})\,=\,\mathsf{L}(\alpha)^{\mathsf{i}}\alpha^{\textstyle *} is a r.e., \mathsf{L}(\alpha^{\textstyle *} ) = \mathsf{L}(\alpha)^{\textstyle *}
```
### Regular expression example

- $\Box$   $\Sigma = \{a,b\}$  $\mathsf{a} \, \mid \mathsf{b} \to \mathsf{\{a, b\}}$ 
	- (a | b) (a | b) Î {aa, ab, ba, bb}
	- a $^*$   $\,\blacktriangleright\,$  {ε, a, aa, aaa, aaaa, ...}

aa $^*$   $\rightarrow$   $\{$  a, aa, aaa, aaaa, ...} .

(a | b) $^*$   $\rightarrow$  all strings over {a,b}

a (a | b) $^*$   $\rightarrow$  all strings over {a,b} that start with a

a (a | b)\* b  $\blacktriangleright$  all strings start with and end with b

### Describing token classes

```
letter = A | B | C | ... | Z | a | b | c | ... | zdigit = 0 | 1 | 2 | 3 | 4 | 5 | 6 | 7 | 8 | 9ID = letter (letter | digit)*NAT = digit digit*
FLOAT = digit*. NAT | NAT . digit*
EXP = NAT (e | E) (+ | - | 
ε) NAT
INT = NAT | - NAT
```
What languages can be defined by regular expressions? alternatives  $($ ]) and loops  $(*)$ each definition can refer to only previous definitions no recursion

### Shorthand for regular expressions

#### **D** Character classes

- [abcd] = a | b | c | d
- [a-z] = a | b | … | z
- [a-f0-3] = a | b | … | f | 0 | 1 | 2 | 3
- [^a-f] = ∑ [a-f]

#### **n** Regular expression operations

- Concatenation:  $\alpha \circ \beta = \alpha \beta = \alpha \cdot \beta$
- **One or more instances:**  $\alpha^{\dagger} = \alpha \alpha^*$ +
- **i** instances:  $\alpha' = \alpha \alpha \alpha \alpha \alpha$ i
- **u** Zero or one instance:  $\alpha$ ? =  $\alpha$  | ε
- **Precedence of operations**

 $^*$  >>  $\, \circ$  >>  $\, |$  when in doubt, use parenthesis

What languages can be defined by regular expressions?

```
letter = A | B | C | ... | Z | a | b | c | ... | zdigit = 0 | 1 | 2 | 3 | 4 | 5 | 6 | 7 | 8 | 9ID = letter (letter | digit)*NAT = digit digit*
FLOAT = digit*. NAT | NAT . digit*
EXP = NAT (e | E) (+ | - | 
ε) NAT
INT = NAT | - NAT
```
What languages can be defined by regular expressions? alternatives  $($ ]) and loops  $(*)$ each definition can refer to only previous definitions no recursion

## Writing regular expressions

### $\blacksquare$  Given an alphabet  $\Sigma = \{0,1\}$ , describe

- **If** the set of all strings of alternating pairs of 0s and pairs of 1s
- **The set of all strings that contain an even** number of 0s or an even number of 1s
- $\Box$  Write a regular expression to describe
	- **Any sequence of tabs and blanks (white space)**
	- **Comments in C programming language**

Recognizing token classes from regular expressions

- **D** Describe each token class in regular expressions
- For each token class (regular expression), build a recognizer
	- Alternative operator  $(|) \rightarrow$  conditionals
	- **ORDE Closure operator (\*)**  $\rightarrow$  **loops**

……

- □ To get the next token, try each token recognizer in turn, until a match is found if (IFmatch()) return IF;
	- else if (THENmatch()) return THEN;
	- else if (IDmatch()) return ID;

# Building lexical analyzers

- n Manual approach
	- F Write it yourself; control your own file IO and input buffering
	- **Recognize different types of tokens, group characters** into identifiers, keywords, integers, floating points, etc.
- **n** Automatic approach
	- Use a tool to build a state-driven LA (lexical analyzer) n Must manually define different token classes
- **D** What is the tradeoff?
	- **Banually written code could run faster**
	- **Automatic code is easier to build and modify**

### Finite Automata --- finite state machines

#### Deterministic finite automata (DFA)

- **A** set of states S
	- A start (initial) state s0
	- n A set F of final (accepting) states
- Alphabet ∑ : a set of input symbols
- Transition function  $\delta$  : S x  $\Sigma$   $\rightarrow$  S
	- $\Box$  Example:  $\delta$  (1, a) = 2
- Non-deterministic finite automata (NFA)
	- Transition function  $\delta$ : S x (Σ  $\cup$  {ε})→ 2^S
		- Where ε represents the empty string
		- $\Box$  Example:  $\delta$  (1, a) = {2,3},  $\delta$  (2, ε) = 4,
- **<u>n</u>** Language accepted by FA
	- All strings that correspond to a path from the start state so to a final state f  $\in$  F  $\in\mathsf{F}$

# Implementing DFA

Char Å NextChar() state  $\Leftarrow$  s0 while (char ≠ eof and state ≠ ERROR) state  $\textcolor{red}{\leftarrow} \delta$  (state, char) char Å NextChar() if (state  $\in$  F) then report acceptance else report failure

$$
S = {s0,s1,s2}\n\Sigma = {0,1,2.3,4,5,6,7,8,9}\n\delta(s0,0) = s1\n\delta(s0,1-9) = s2\n\delta(s2,0-9) = s2\nF = {s1,s2}
$$

 $\Omega$ 

### DFA examples

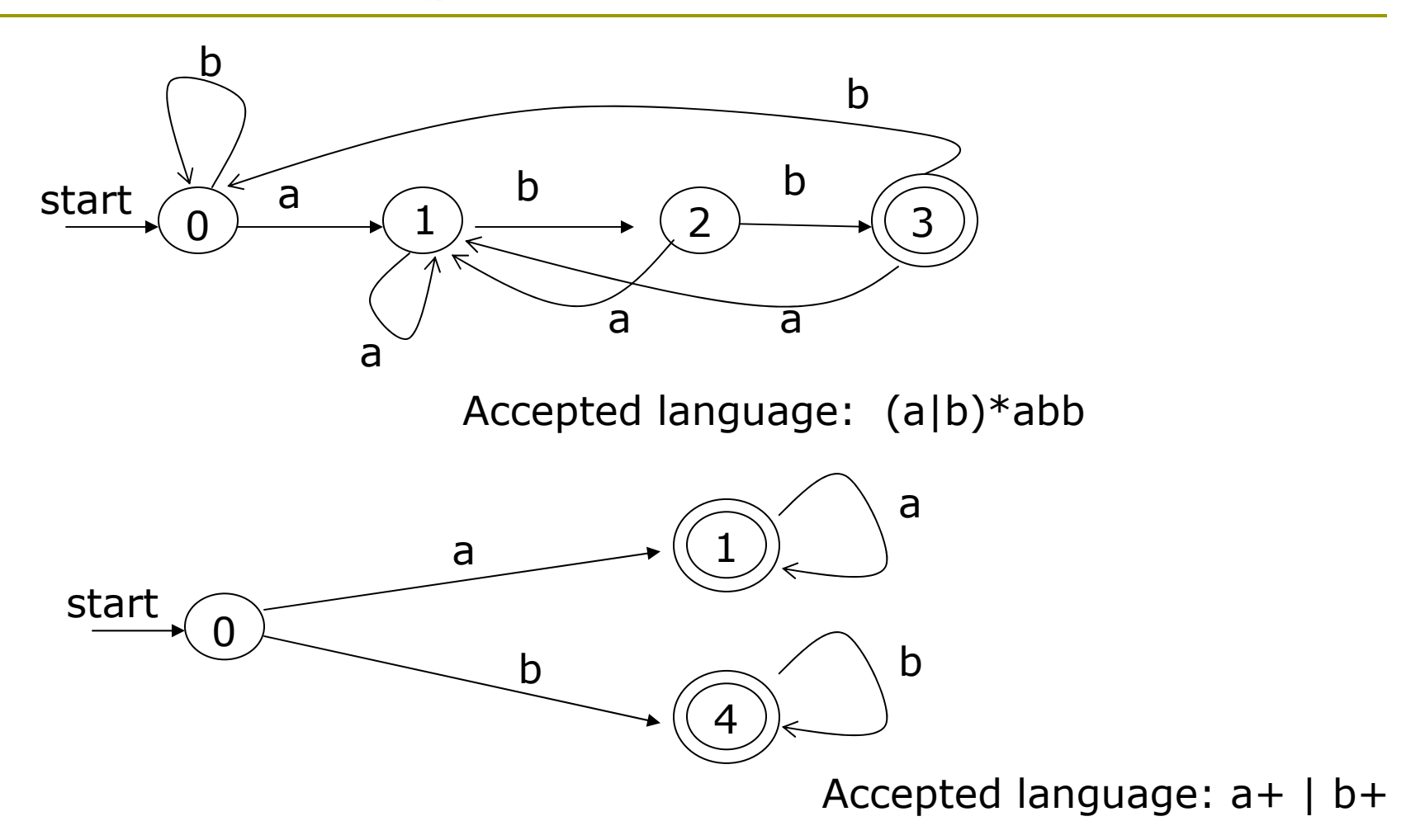

cs4713

### NFA examples

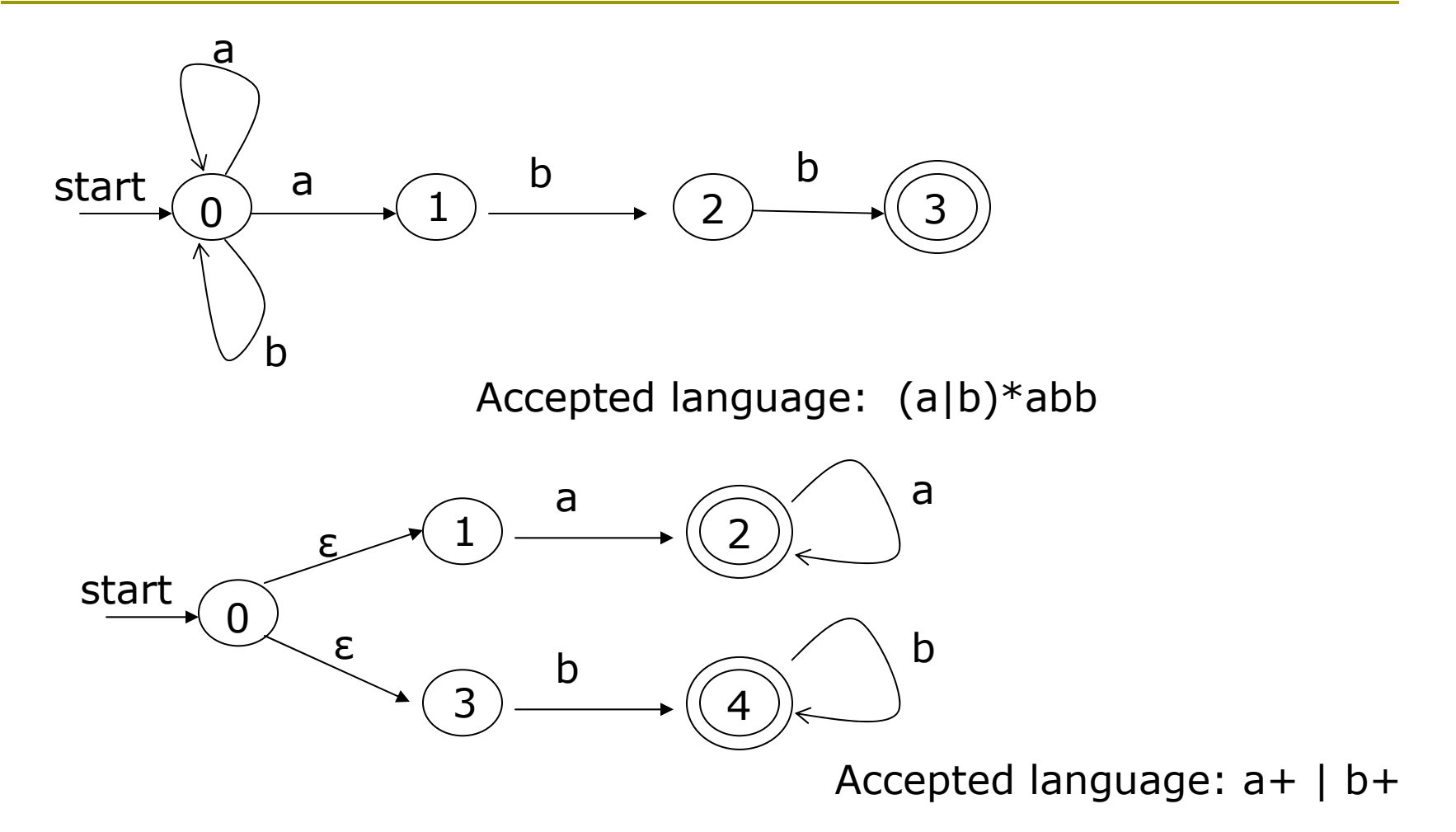

### Automatically building scanners

- $\Box$ □ Regular Expressions/lexical patterns → NFA
- п  $\Box$  NFA  $\rightarrow$  DFA
- П □ DFA → Lexical Analyzer

DFA interpreter:

Char Å NextChar() state  $\Leftarrow$  s0 While (char ≠ eof and state ≠ ERROR) state  $\textcolor{red}{\leftarrow} \delta$  (state, char) char Å NextChar() if (state  $\in$  F) then report acceptance Else report failure

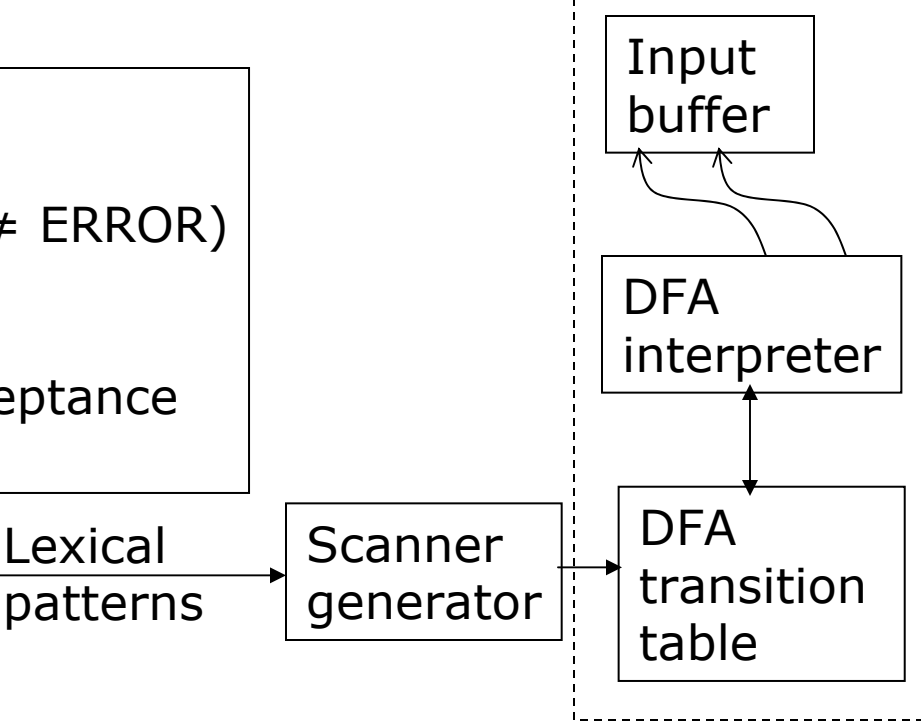

scanner

### Converting RE to NFA

 $\Box$ Thompson's construction

**Takes a regexp r and returns NFA N(r) that accepts L(r)** 

c

ε

ε

 $N(r1)$ 

N(r2)

ε

 $\Box$ Recursive rules

F

- $\blacksquare$  For each symbol c  $\in \Sigma \cup \{\epsilon\}$ , define NFA N(c) as
- Alternation: if (r = *r1* | *r2*) build N(r) as ε
- F Concatenation: if ( $r = r1r2$ ) build N( $r$ ) as

| $\mathbb{E} \setminus N(r1) \setminus \mathbb{E} \setminus N(r2) \setminus \mathbb{E} \setminus \mathbb{E}$ |
|----------------------------------------------------------------------------------------------------|
| $\mathbb{E} \setminus N(r1) \setminus \mathbb{E} \setminus \mathbb{E} \setminus \mathbb{E}$                 |
| $\mathbb{E} \setminus N(r1) \setminus \mathbb{E} \setminus \mathbb{E} \setminus \mathbb{E}$                 |
| $\mathbb{E} \setminus N(r1) \setminus \mathbb{E} \setminus \mathbb{E}$                                      |

## RE to NFA examples

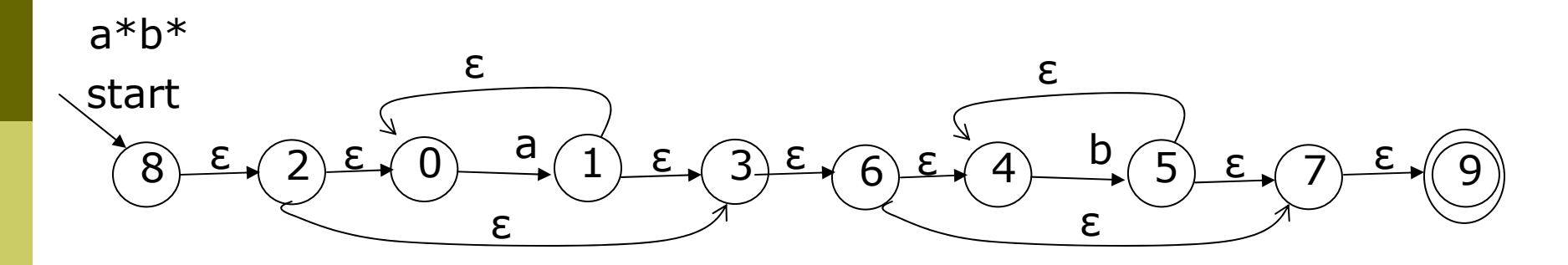

 $(a|b)^*$ 

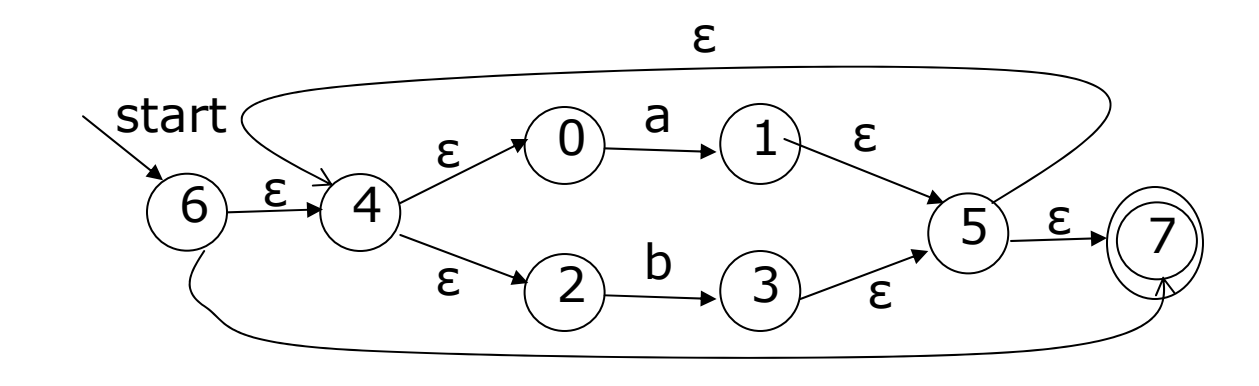

ε

### Automatically building lexical analyzer

- П **□** Token → Pattern
- о □ Pattern → Regular Expression
- о □ Regular Expression → NFA or DFA

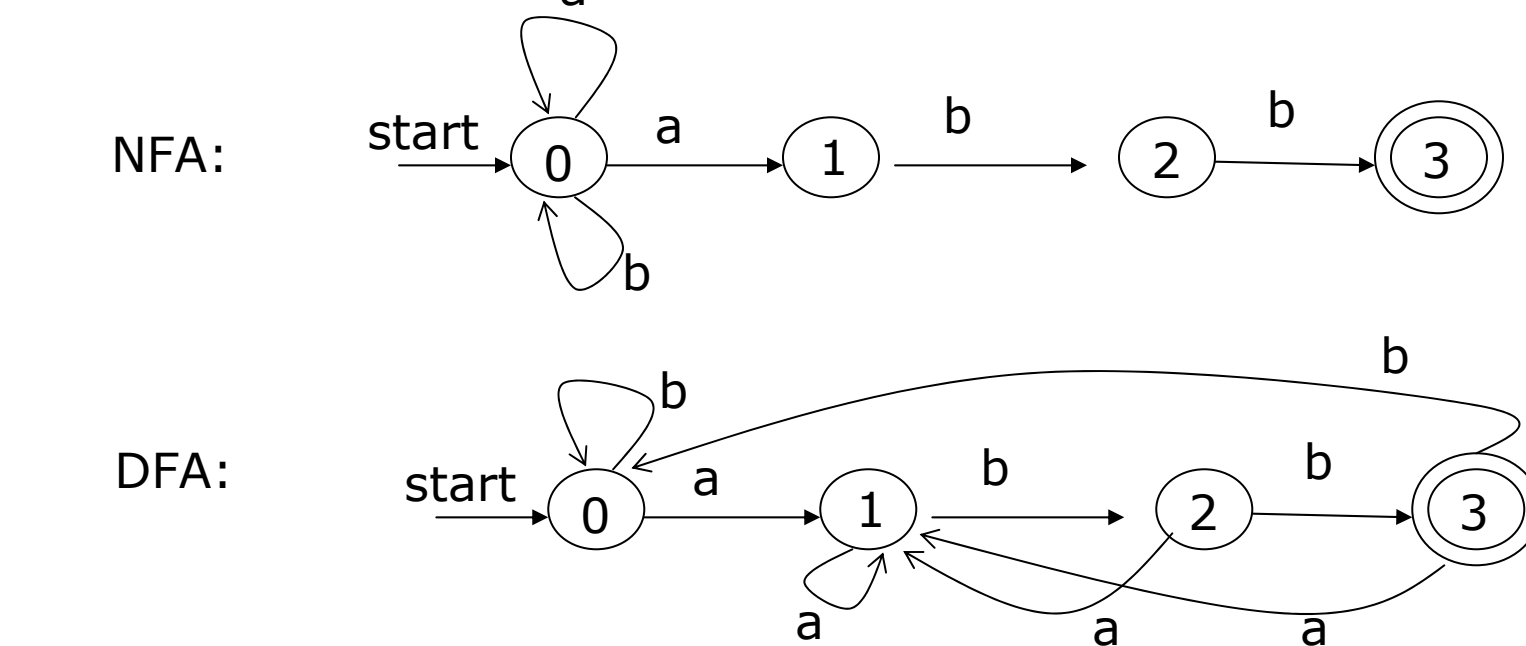

 $\Box$ □ NFA/DFA → Lexical Analyzer

## Lexical analysis generators

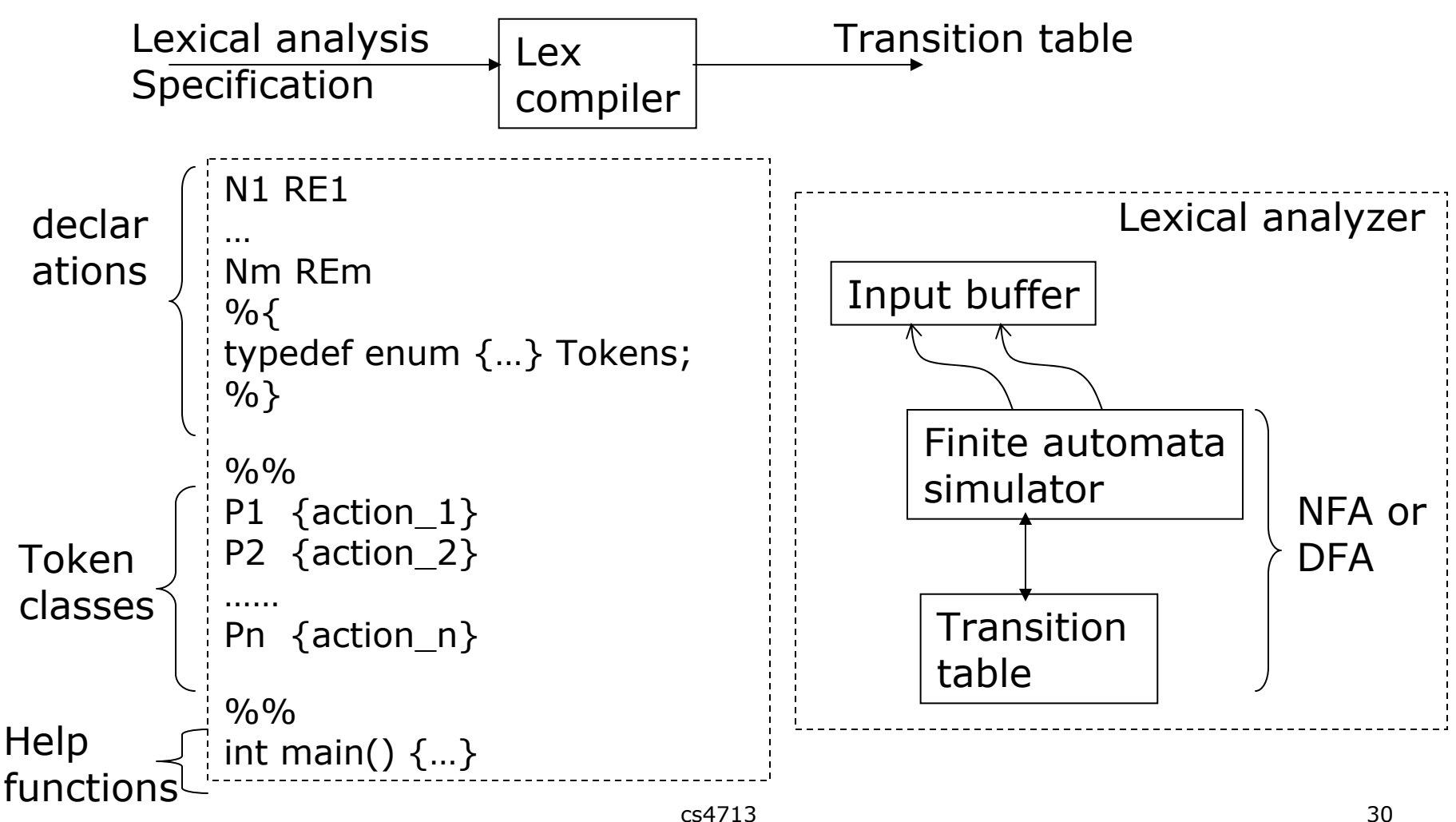

# Using Lex to build scanners

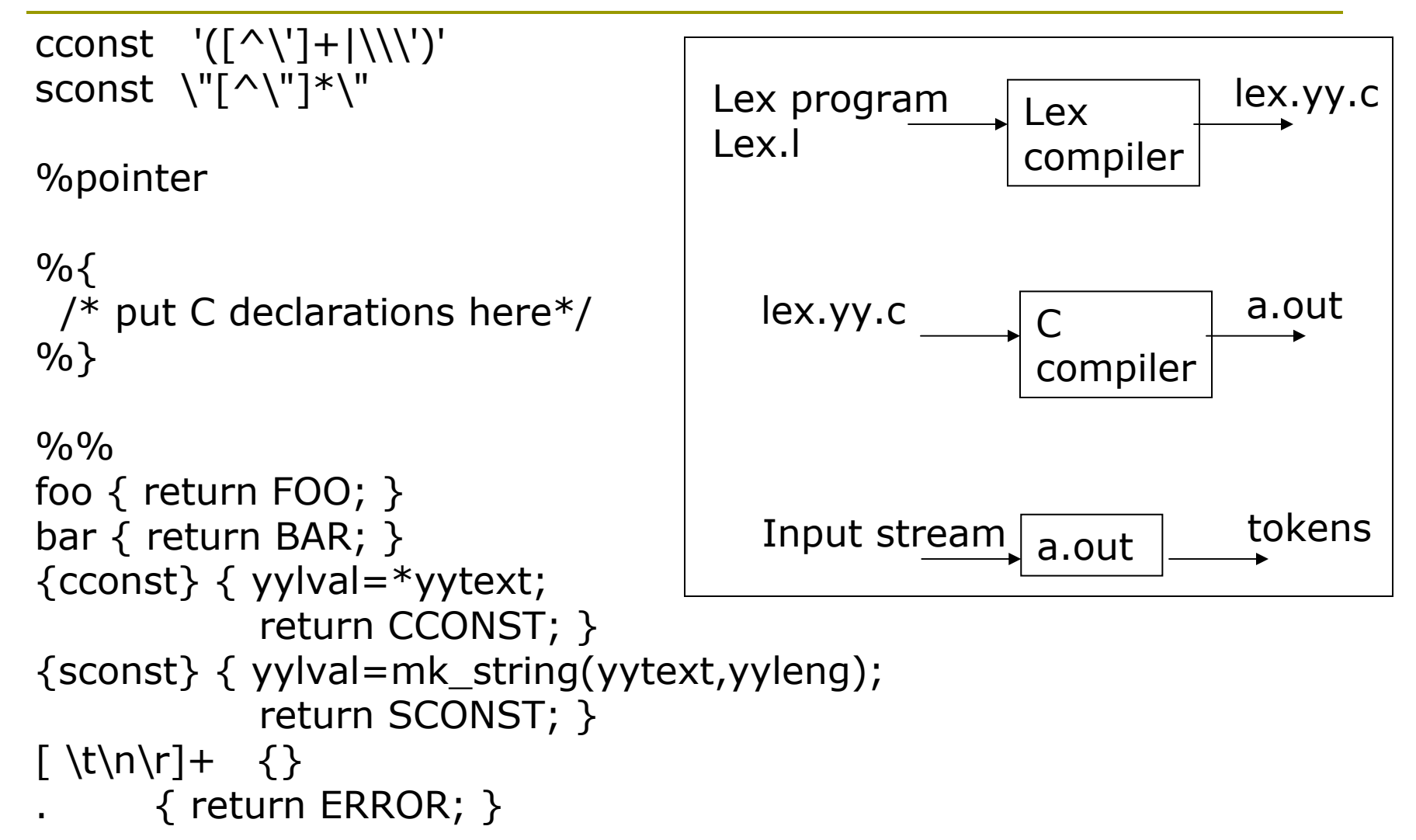

### NFA-based lexical analysis

#### P1 {action\_1} P2 {action\_2} ……Pn {action\_n} **Specifications (1) Create a NFA N(pi) for each pattern (2) Combine all NFAs into a single composite NFA (3) Simulate the composite NFA: must find the longest string matched by a pattern**  Î **continue making transitions until reaching termination N(p1) N(p2) N(pn) …………s0**εεε

### Simulate NFA

 $\Box$ Movement through NFA on each input character

- П Similar to DFA simulation, but must deal with multiple transitions from a set of states
- Idea: each DFA state correspond to a set of NFA states
	- s is a single state

<sup>ε</sup>-closure(t) = {s | s is reachable from t through <sup>ε</sup>-transitions}

 $\blacksquare$  T is a set of states ε-closure(T) =  $\{ {\texttt{s}} \mid {\exists} ~ {\texttt{t}} \in {\texttt{T}} ~ {\texttt{s}} . {\texttt{t}} . ~ {\texttt{s}} \in {\texttt{\texttt{c}}}\text{-closure}({\texttt{t}}) ~\}$ 

> S = <sup>ε</sup>-closure(s0); a = nextchar(); while  $(a != eof)$ S = <sup>ε</sup>-closure( move(S,a) );  $a =$  nextchar(); If (S  $\cap$  F !=  $\phi$ ) return "yes"; else return "no"

### DFA-based lexical analyzers

- □ Convert composite NFA to DFA before simulation
	- F Match the longest string before terminiation
	- $\overline{\phantom{a}}$ Match the pattern specification with highest priority

```
add 
ε-closure(s0) to Dstates unmarked
while there is unmarked T in Dstates do 
 mark T;
  for each symbol c in 
∑ do begin
     U := 
ε-closure
(move(T, 
c));
     Dtrans[T, 
c] := U;
     if U is not in Dstates thenadd U to Dstates unmarked
```
## Convert NFA to DFA example

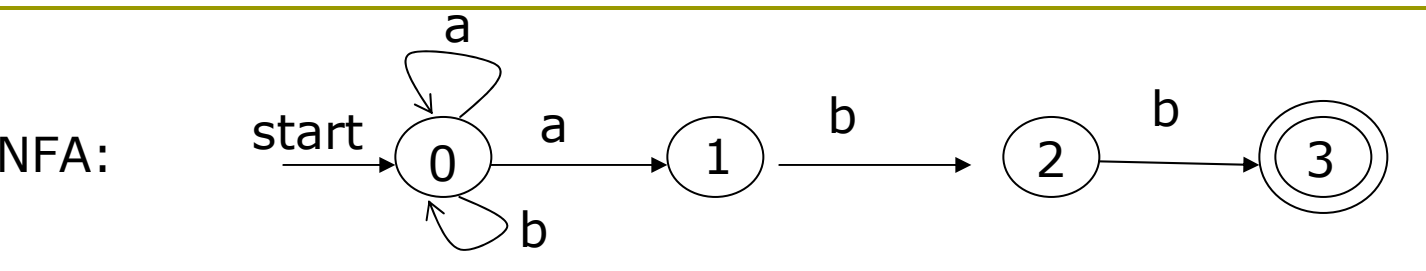

Dstates = { <sup>ε</sup>*-closure*(s0)} = { {s0} }; Dtrans[{s0},a] = ε*-closure* (**move**({s0}, *<sup>a</sup>*)) = {s0,s1}; Dtrans[{s0},b] = ε*-closure* (**move**({s0}, *b*)) = {s0}; Dstates =  $\{\{s0\}$   $\{s0,s1\}$  }; Dtrans[{s0,s1},a] = ε*-closure* (**move**({s0,s1}, *<sup>a</sup>*)) = {s0,s1}; Dtrans[{s0,s1},b] = ε*-closure* (**move**({s0,s1}, *b*)) = {s0,s2}; Dstates =  $\{\{s0\}, \{s0,s1\}, \{s0,s2\}\}$ ;

Dtrans[{s0,s2},a] = ε*-closure* (**move**({s0,s2}, *<sup>a</sup>*)) = {s0,s1}; Dtrans[{s0,s2},b] = ε*-closure* (**move**({s0,s2}, *b*)) = {s0,s3};

Dstates =  $\{\{s0\}, \{s0,s1\}, \{s0,s2\}, \{s0,s3\}\};$ Dtrans[{s0,s3},a] = ε*-closure* (**move**({s0,s3}, *<sup>a</sup>*)) = {s0,s1}; Dtrans[{s0,s3},b] = ε*-closure* (**move**({s0,s3}, *b*)) = {s0};

### Convert NFA to DFA example

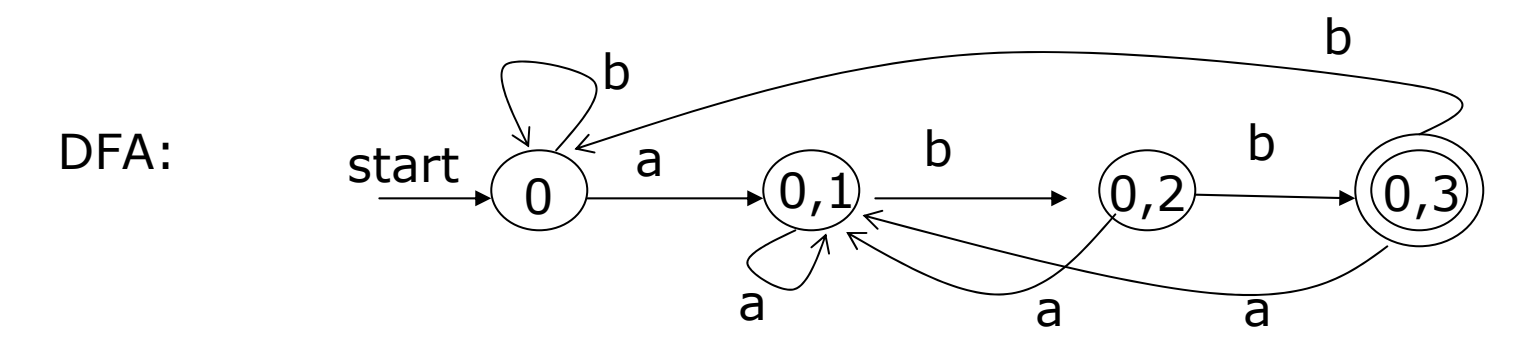

Dstates = {{s0}, {s0,s1}, {s0,s2}, {s0,s3}}; Dtrans[{s0},a] = {s0,s1}; Dtrans[{s0},b] = {s0}; Dtrans[{s0,s1},a] = {s0,s1}; Dtrans[{s0,s1},b] = {s0,s2}; Dtrans[{s0,s2},a] = {s0,s1}; Dtrans[{s0,s2},b] = {s0,s3}; Dtrans[{s0,s3},a] = {s0,s1}; Dtrans[{s0,s3},b] = {s0};